## The Enterprise Scripting Workshop

Sean McCown, Jen McCown, MinionWare, LLC

## The Vanity Slide

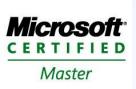

MICROSOFT CERTIFIED MASTERS

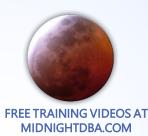

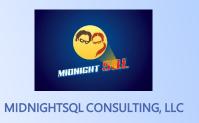

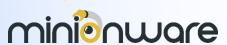

MINIONWARE, LLC

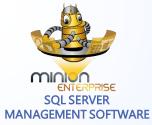

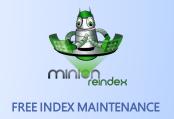

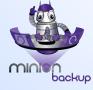

FREE SQL SERVER BACKUP

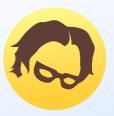

SEAN

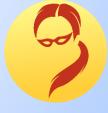

JEN

3

## Agenda

- 8:30 Session
- 10:00 Refreshment break
- **■** 10:15 Session
- 12:00 Lunch
- 1:00 Session
- 2:30 Refreshment break
- 2:45 Session
- 4:30 End of day

## Outline

### Morning:

- Introducing your enterprise
- Enterprise philosophy
- The ideal SQL shop
- Elements of enterprise scripts

### Afternoon:

- T-SQL and regular expressions
- Developing the Script
- Applying RegEx

## Introducing Your Enterprise

# **Enterprise Philosophy**

# The Ideal SQL Shop

## Elements of Enterprise Scripts

## T-SQL and Regular Expressions

## Developing the Script

## **Script Principles: Usability**

- Comment your scripts
- Display script progress to yourself
- Assign query text to a variable
- Print SQL statements and test them
- Examine hidden decisions (e.g., one row at a time vs. bulk)
- As part of error handling, stop the script at critical errors
- Think big: be inclusive

- Return focus to original context at the end of each script
- Generate data in a useful formatnever files!
- Comment the beginning and end of loops and brackets
- Handle errors (usefully, not to a file)
- Use a template to generate scripts quickly
- Log script name and location with errors

## Script Principles: Maintainability

- Use stored procedures, not ad hoc statements
- Handle multiple servers
- Parameterize calls
- Retrieve dynamic server list from SQL

- Follow third normal form
- Do not repeat code; use functions
- Use an include file for universal items – including functions
- Dynamically grab the script name and location

## Applying RegEx

Demo

### Remember...

- One server.
- Laziness is no excuse.
- Never save to files.
- Comment sections with logic used.
- Comment brackets and BEGIN/END blocks.
- Laziness is still no excuse.
- Comment beginning and ending of major sections; know exactly what that section is doing.

- Use includes.
- Release the proper script the first time. You'll never go back and do it right, so do it right up front.
- Estimate your time like Scotty. "Aye, cap'n."
- Don't be lazy.
- Because you thought of it doesn't make it an emergency.
- Always cleanup your data tables. Archive, trim, whatever.
- Template, template, template.

## Downloads http://MinionWare.net/EnterpriseScriptingWorkshop/